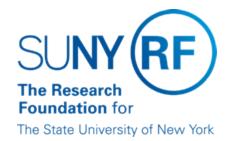

# RF Exempt Employees below Minimum Salary Threshold

### **Purpose**

The RF Exempt Employees below Minimum Salary Threshold report is available in the Oracle Business System as a tool to monitor salary rates for compliance with applicable NYS and/or Federal wage requirements.

### Frequency

It is recommended that this report is run each pay period to ensure that employee wages meet the applicable salary threshold rate for exemption.

## **Setting Report Parameters**

The following table describes the parameters to run the report:

| Parameter           | Description                                                                               |  |
|---------------------|-------------------------------------------------------------------------------------------|--|
| Required Parameters |                                                                                           |  |
|                     | The date for which the salary data is being reviewed.  Note: Enter in DD-MMM-YYYY format. |  |
|                     | General campus location. Ex: 010 University at Albany                                     |  |

### **Understanding the Output**

The table that follows describe the report output, based on the parameters:

| Column Heading          | Description of Column                 |
|-------------------------|---------------------------------------|
| Last Name               | Employee's last name                  |
| First Name              | Employee's first name                 |
| Location Code           | Campus code and name                  |
| Assignment Organization | Campus location number and department |
| Employee Number         | Employee's RF identification number   |
| Assignment Number       | Employee's assignment number          |
| Grade                   | Job grade for position                |
| Job                     | Job title for the position            |

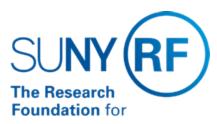

The State University of New York

| Work region for employee(ex. Greater NYS)              |
|--------------------------------------------------------|
| Percentage of full time equivalent                     |
| Employee's salary basis                                |
| Assignment status                                      |
| Position's standard workweek.                          |
| NYS minimum weekly rate, based on work region          |
| Employee's weekly wage                                 |
| Weekly rate for additional assignments (ex. Reg Sal 2) |
|                                                        |

## **Helpful Tips:**

- For details on running Oracle reports, refer to the Run a Report help topic.
- Report is available in Excel format.
- Review work region for accuracy for those employees who fall below the NYS Minimum threshold.